## **INNER JOIN**

## **1**

## **/\* SQL 1 \*/**

**SELECT \* FROM empleado, departamento WHERE empleado.id\_departamento = departamento.id**

## **/\* SQL 2 \*/**

```
SELECT *
FROM empleado INNER JOIN departamento 
ON empleado.id_departamento = departamento.id
```
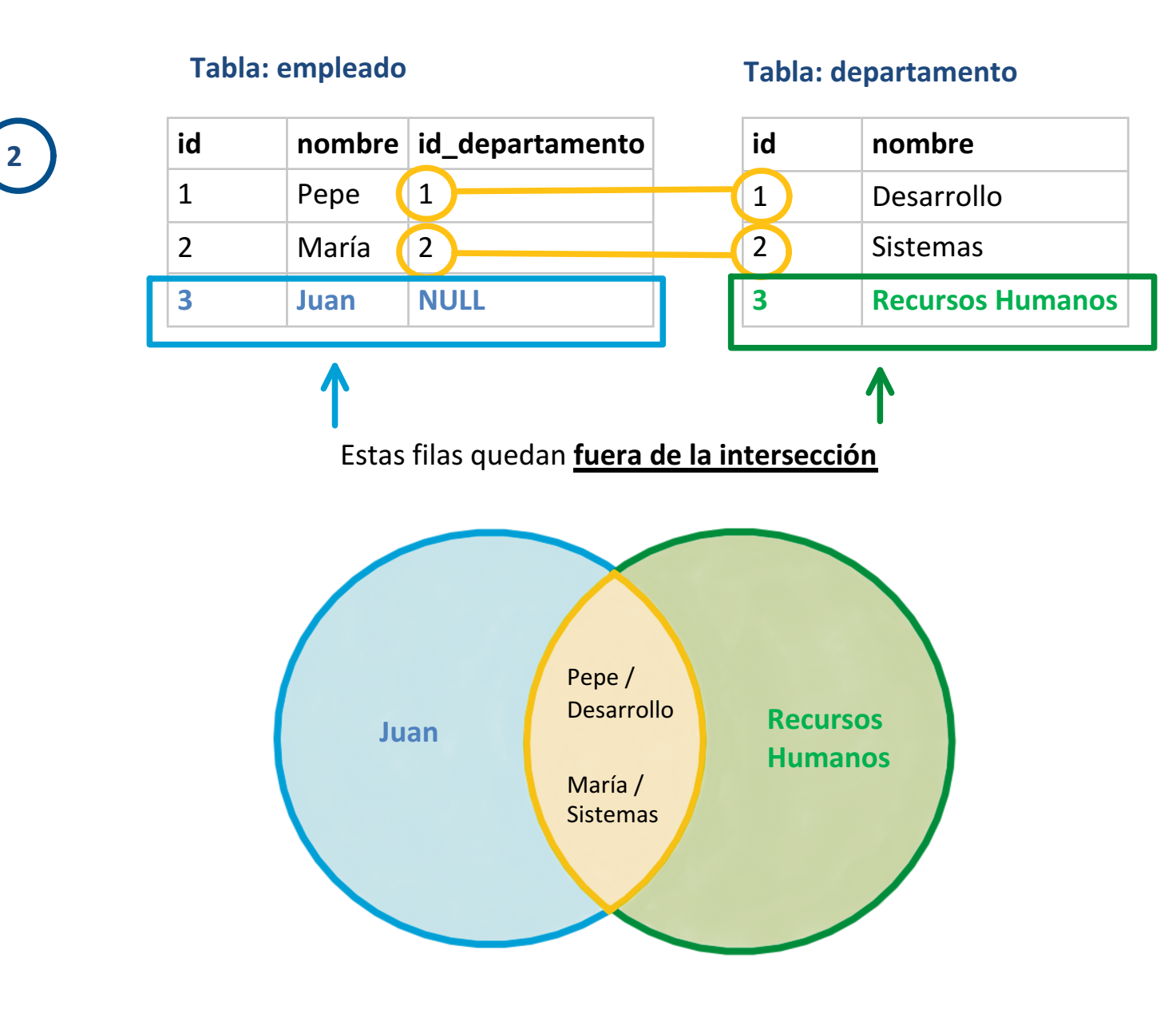

**3**

El **resultado de la operación INNER JOIN** es:

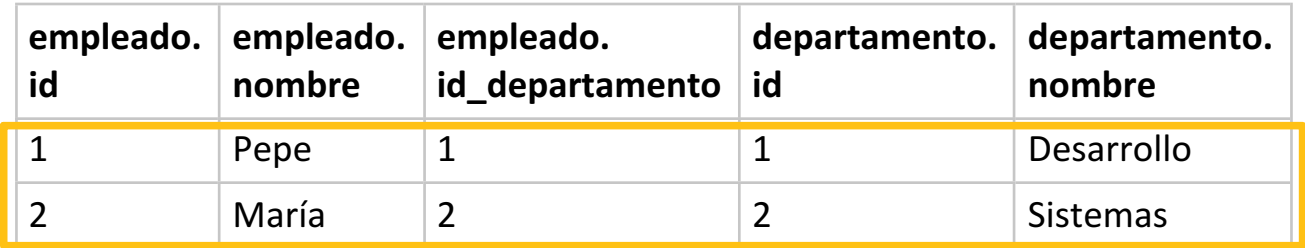

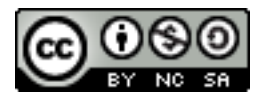